## Package 'BigQuic'

May 15, 2020

<span id="page-0-0"></span>Type Package Title Big Quadratic Inverse Covariance Estimation Version 1.1-9 Date 2020-05-01 Author Khalid B. Kunji [aut, cre], Cho-Jui Hsieh [ctb], Matyas A. Sustik [ctb], Inderjit S. Dhillon [ctb], Pradeep Ravikumar [ctb], Tuo Zhao [ctb], Xingguo Li [ctb], Han Liu [ctb], Kathryn Roeder [ctb], John Lafferty [ctb], Larry Wasserman [ctb], George Karypis [ctb], Melissa O'Neill [ctb], Richard Henderson [ctb] Maintainer Khalid B. Kunji <kkunji@hbku.edu.qa>

Repository CRAN

Description Use Newton's method, coordinate descent, and METIS clustering to solve the L1 regularized Gaussian MLE inverse covariance matrix estimation problem.

License GPL  $(>= 3)$  | file LICENSE

Copyright The included METIS library is Copyright 1997, Regents of the University of Minnesota

URL <https://www.r-project.org>,

<https://bigdata.oden.utexas.edu/software/1035/>

<http://glaros.dtc.umn.edu/gkhome/views/metis>

<http://www.pcg-random.org/download.html>

<https://gcc.gnu.org/projects/gomp/>

 $2$  BigQuic  $B$  BigQuic  $B$  BigQuic  $B$ 

**Imports** Rcpp  $(>= 0.12.1)$ , Matrix, scalreg LinkingTo Rcpp **Depends**  $R$  ( $>=$  3.2.2), methods NeedsCompilation yes Date/Publication 2020-05-15 05:50:37 UTC

## R topics documented:

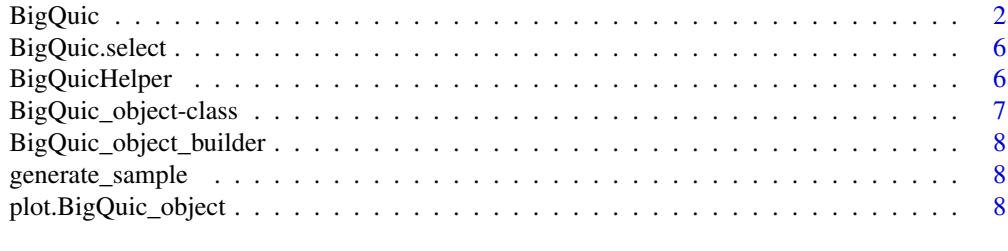

## $\blacksquare$

BigQuic *Big Quadratic Inverse Covariance Estimation*

## Description

Use Newton's method, coordinate descent, and METIS clustering to solve the L1 regularized Gaussian MLE inverse covariance matrix estimation problem.

## Usage

```
BigQuic (X = NULL, inputFileName = NULL, outputFileName = NULL, lambda = 0.5,
        numthreads = 4, maxit = 5, epsilon = 1e-3, k = 0, memory_size = 8000,
        verbose = 0, isnormalized = 1, seed = NULL, use_ram = FALSE)
```
## Arguments

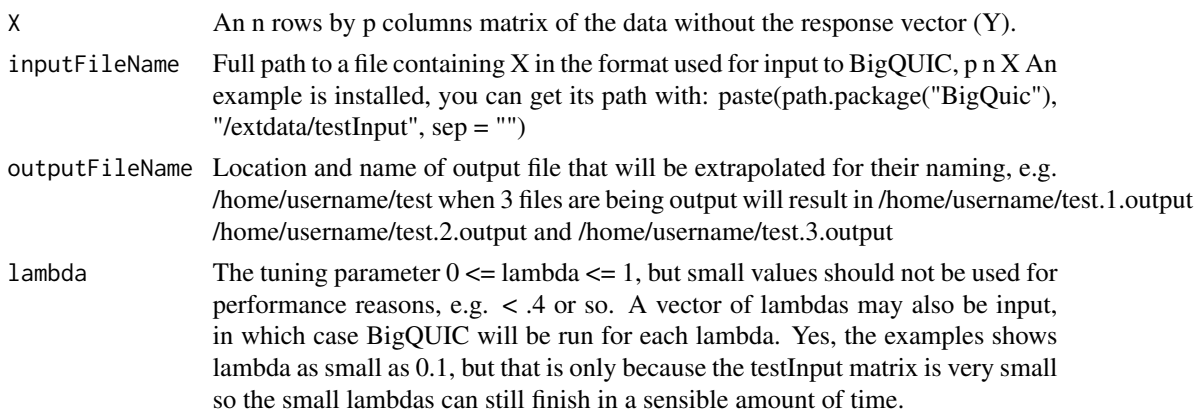

<span id="page-1-0"></span>

#### BigQuic 3

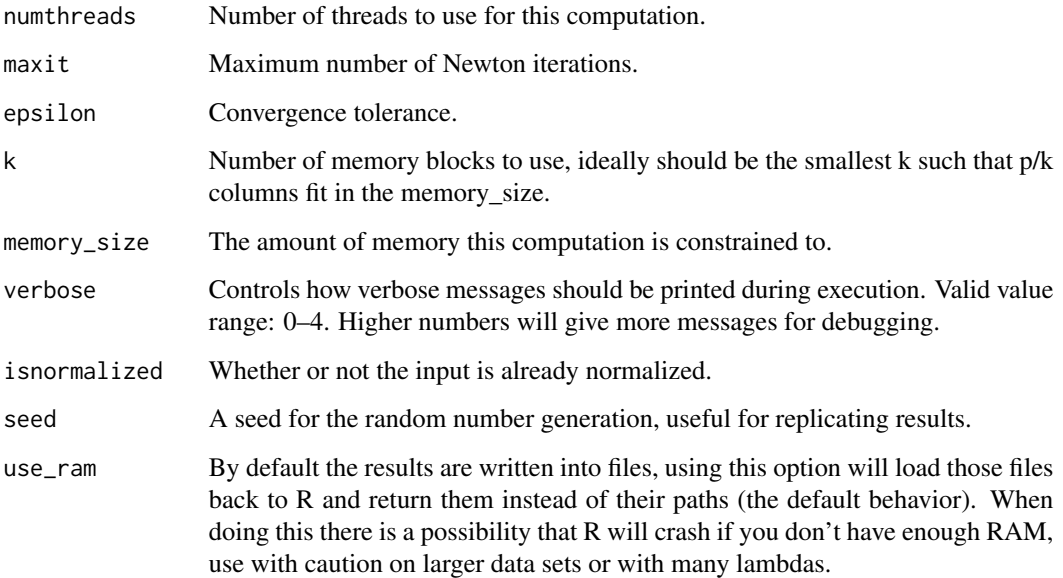

#### Details

BigQUIC is finally here! The original authors of QUIC and BigQUIC brought QUIC to Matlab (MEX), Standalone (C++), and R, but BigQUIC was delivered for Matlab and Standalone only with no R package. There are also some other features to the package, including sample data generation, inverse selection, and plotting. IMPORTANT: Due to the practicalities of formatting and working with large data sets, files are written to disk at various times when using BigQuic. The locations of the files BigQuic wrote to disk are kept in the object returned by BigQuic. They can be deleted when you're finished with the BigQuic\_object manually by using the cleanFiles() function as shown in the examples. There are basiclly 8 cases for file creation, the following will give you an idea of where they are in case R crashes completely and loses the references to the files so you need to delete them manually. Files created in tmp are deleted on reboot, so no worries if you're having trouble finding them.

1. X, output file, use  $ram = TRUE$  length(lambda) output files created in output location 1 file created for X in tmp Note: this is the same as 5, use ram doesn't matter in this case

2. input file, no output file, use\_ram = FALSE length(lambda) output files in location of input file

3. input file, output file, use\_ram = FALSE length(lambda)a output files in location of output file Same as 8, use ram doesn't matter in this case

4. X, no output file, use  $ram = FALSE$  length(lambda) output files in tmp 1 file created for X in tmp Also same as 1 and 5

5. X, output file, use\_ram = FALSE length(lambda) output files created in output file location 1 file created for X in tmp

6. X, no output file, use\_ram = TRUE 1 file created for X in tmp

7. input file, no output file, use\_ram = TRUE no files created

8. input file, output file, use\_ram = TRUE length(lambda) output files created in output file location

## Value

An object with Reference Class "BigQuic\_object"

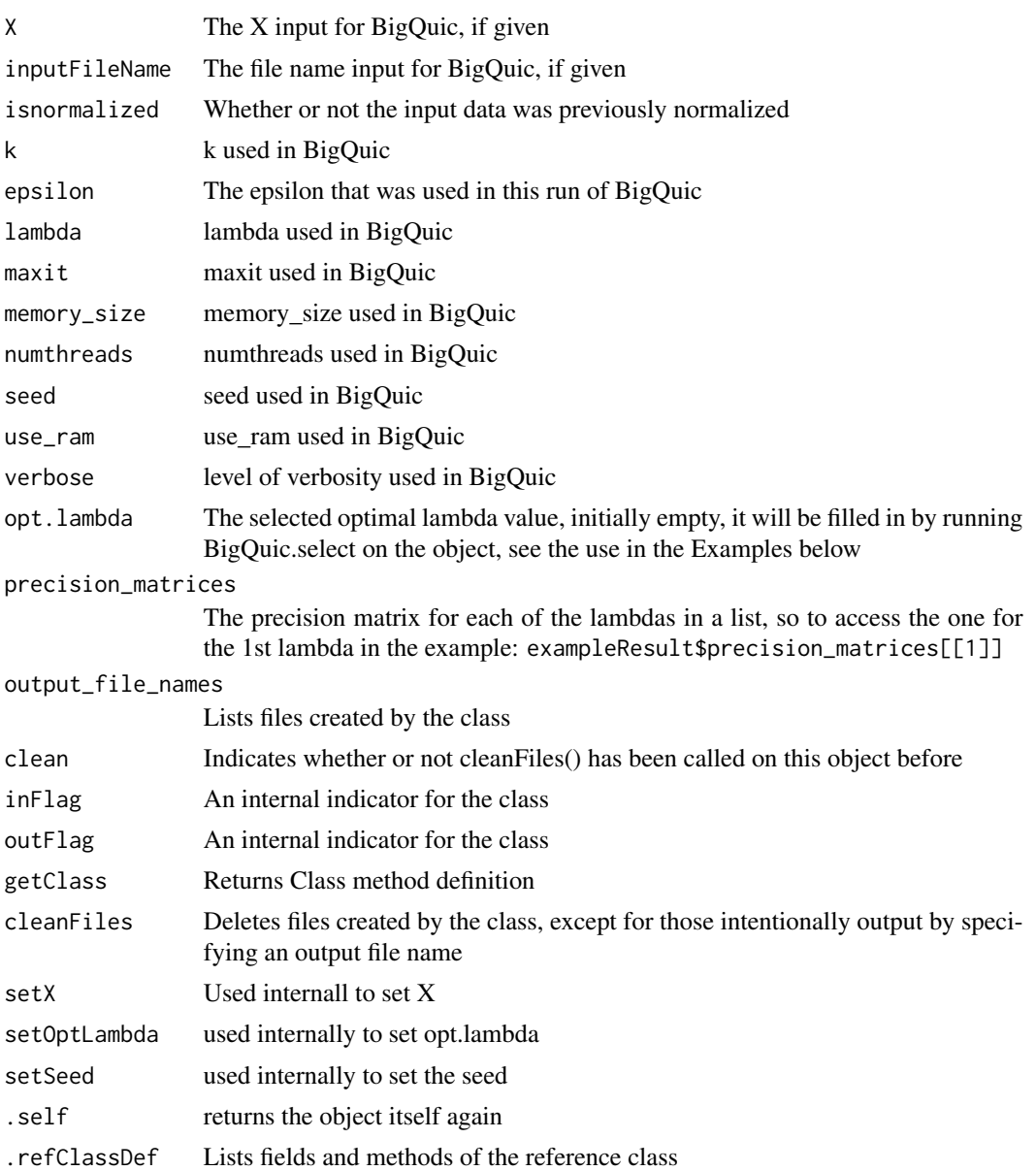

## Author(s)

Khalid B. Kunji [aut, cre], Cho-Jui Hsieh [ctb], Matyas A. Sustik [ctb], Inderjit S. Dhillon [ctb], Pradeep Ravikumar [ctb], Tuo Zhao [ctb], Xingguo Li [ctb], Han Liu [ctb], Kathryn Roeder [ctb], John Lafferty [ctb], Larry Wasserman [ctb], George Karypis [ctb], Melissa O'Neill [ctb], Richard Henderson [ctb]

Maintainer: Khalid B. Kunji <kkunji@hbku.edu.qa>

## <span id="page-4-0"></span>BigQuic 5

## References

BIG & QUIC: Sparse Inverse Covariance Estimation for a Million Variables (pdf) C. Hsieh, M. Sustik, I. Dhillon, P. Ravikumar, R. Poldrack. In Neural Information Processing Systems (NIPS), December 2013. (Oral) http://www.cs.utexas.edu/~cjhsieh/hugeQUIC.pdf http://bigdata.ices.utexas.edu/publication/bigquic-sparse-inverse-covariance-estimation-for-a-million-variables-2/

QUIC: Quadratic Approximation for Sparse Inverse Covariance Matrix Estimation (pdf) C. Hsieh, M. Sustik, I. Dhillon, P. Ravikumar. Journal of Machine Learning Research (JMLR), October 2014. http://jmlr.org/papers/volume15/hsieh14a/hsieh14a.pdf http://bigdata.ices.utexas.edu/publication/quicquadratic-approximation-for-sparse-inverse-covariance-matrix-estimation-2/

METIS:"A Fast and Highly Quality Multilevel Scheme for Partitioning Irregular Graphs". George Karypis and Vipin Kumar. SIAM Journal on Scientific Computing, Vol. 20, No. 1, pp. 359-392, 1999. http://glaros.dtc.umn.edu/gkhome/fetch/papers/mlSIAMSC99.pdf

PCG: A Family of Simple Fast Space-Efficient Statistically Good Algorithms for Random Number Generation. This paper is currently submitted to ACM Transactions on Mathematical Software, where it is currently under review. http://www.pcg-random.org/pdf/toms-oneill-pcg-familyv1.02.pdf

#### See Also

[QUIC](#page-0-0)

#### Examples

```
lambda <- 0.91
exampleResult <- BigQuic(inputFileName = paste(path.package("BigQuic"),
                         "/extdata/testInput", sep = ""),
                         outputFileName = tempfile(pattern =
                         "BigQuic_output_matrix", fileext = ".Bmat"),
                         lambda = 1ambda, numthreads = 1, memory_size = 512,
                         seed = 1, use\_ram = TRUE)
BigQuic.select(exampleResult)
plot(exampleResult)
exampleResult$cleanFiles()
## Not run:
If you have the hdi package installed:
library(hdi)
data(riboflavin)
lambda <- seq(from = 0.9, to = 0.99, by = 0.01)
exampleResult <- BigQuic(as.matrix(riboflavin), lambda = lambda,
                         numthreads = 1, memory_size = 512, seed = 1,
                         use\_ram = TRUE)BigQuic.select(exampleResult)
plot(exampleResult)
```
## End(Not run)

<span id="page-5-0"></span>BigQuic.select *BigQuic Select*

## Description

Selects the optimal lambda value from those in the BigQuic\_object, i.e. BigQuic Result.

## Usage

```
BigQuic.select(BigQuic_result = NULL, stars.thresh = 0.1,
       stars.subsample.ratio = NULL, rep.num = 20, verbose = TRUE,
      verbose2 = 0
```
## Arguments

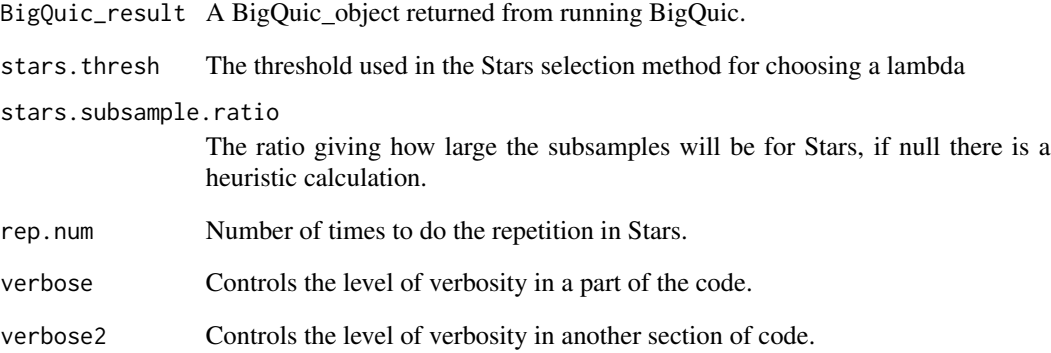

BigQuicHelper *BigQuic C++ Caller*

## Description

Calls the C++ BigQuic algorithm.

<span id="page-6-0"></span>BigQuic\_object-class *Class* "BigQuic\_object"

#### Description

Reference Class that holds all the relevant results of the BigQuic computation.

## Extends

All reference classes extend and inherit methods from ["envRefClass"](#page-0-0).

## Fields

precision\_matrices: Object of class list ~~ X: Object of class matrix ~~ inputFileName: Object of class character ~~ lambda: Object of class numeric ~~ numthreads: Object of class numeric ~~ maxit: Object of class numeric ~~ epsilon: Object of class numeric ~~ k: Object of class numeric ~~ memory\_size: Object of class numeric ~~ verbose: Object of class numeric ~~ isnormalized: Object of class numeric ~~ seed: Object of class numeric ~~ use\_ram: Object of class logical ~~ clean: Object of class logical ~~ output\_file\_names: Object of class character ~~ opt.lambda: Object of class numeric ~~ inFlag: Object of class logical ~~ outFlag: Object of class logical ~~

## Methods

```
cleanFiles(verbose): ~~
setOptLambda(optLambda): ~~
setX(inputX): ~~
setSeed(inputSeed): ~~
```
## Examples

showClass("BigQuic\_object")

<span id="page-7-0"></span>BigQuic\_object\_builder

*BigQuic Object Builder*

## Description

Creates reference class objects (... which are really environments) of type BigQuic\_object.

generate\_sample *Generate Sample*

#### Description

Generates a sample data set for using with BigQuic, the default seed is 1 for reproducibility. For high dimensional data, choose p much larger than n.

## Usage

generate\_sample( $n = 200$ ,  $p = 150$ , seed = NULL)

#### Arguments

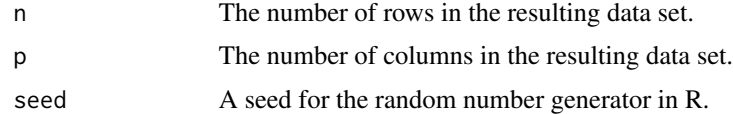

plot.BigQuic\_object *Plot*

## Description

Makes plot of the precision matrix showing non-zero values. The diagonal is shown in only black because the agreement with itself is not highly interesting. Negative relations are shown in green and positive in red. The saturation indicates the normalized strength of the relation. The matrix is symmetric and technically only the lower or upper triangle would suffice to provide identical information.

## Usage

```
## S3 method for class 'BigQuic_object'
plot(x, \ldots)
```
## Arguments

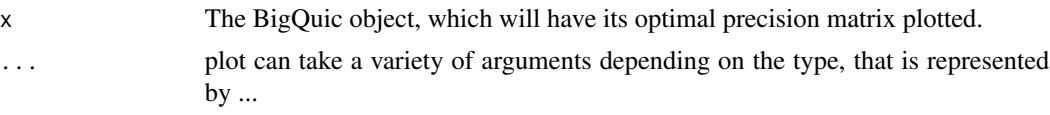

# <span id="page-9-0"></span>Index

∗Topic BigQUIC BigQuic, [2](#page-1-0) ∗Topic BigQuic BigQuic.select, [6](#page-5-0) BigQuic\_object\_builder, [8](#page-7-0) BigQuicHelper, [6](#page-5-0) generate\_sample, [8](#page-7-0) plot.BigQuic\_object, [8](#page-7-0) ∗Topic Newton BigQuic, [2](#page-1-0) ∗Topic classes BigQuic\_object-class, [7](#page-6-0) ∗Topic coordinate descent BigQuic, [2](#page-1-0) ∗Topic covariance BigQuic, [2](#page-1-0) ∗Topic graphical model BigQuic, [2](#page-1-0) ∗Topic lasso BigQuic, [2](#page-1-0) ∗Topic package BigQuic, [2](#page-1-0) ∗Topic regularization BigQuic, [2](#page-1-0) BigQuic, [2](#page-1-0) BigQuic.select, [6](#page-5-0) BigQuic\_object-class, [7](#page-6-0) BigQuic\_object\_builder, [8](#page-7-0) BigQuicHelper, [6](#page-5-0) envRefClass, *[7](#page-6-0)* generate\_sample, [8](#page-7-0) plot.BigQuic\_object, [8](#page-7-0) QUIC, *[5](#page-4-0)*